### **Putting the Pieces Together in VoiceThread**

#### **Logging In**

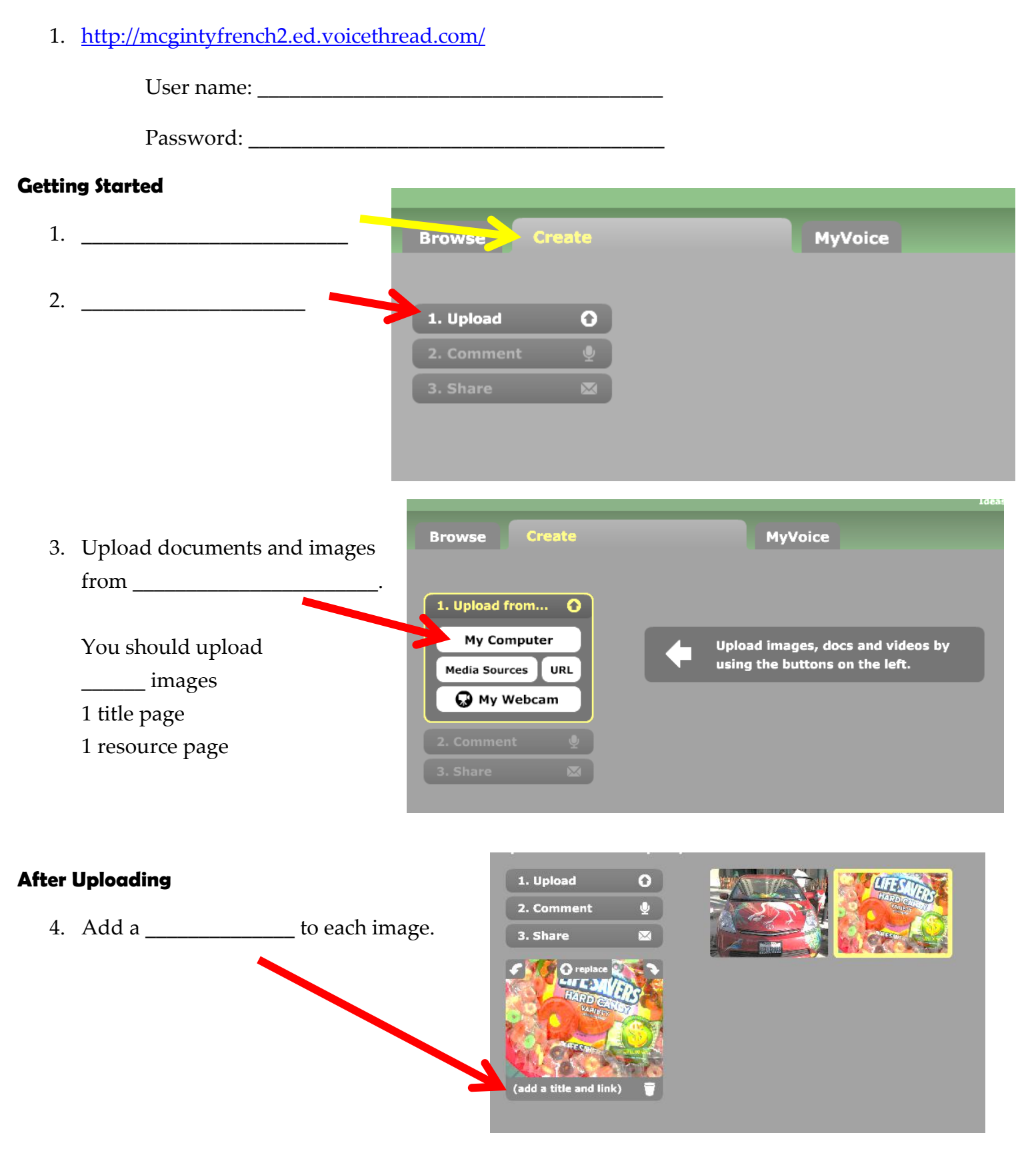

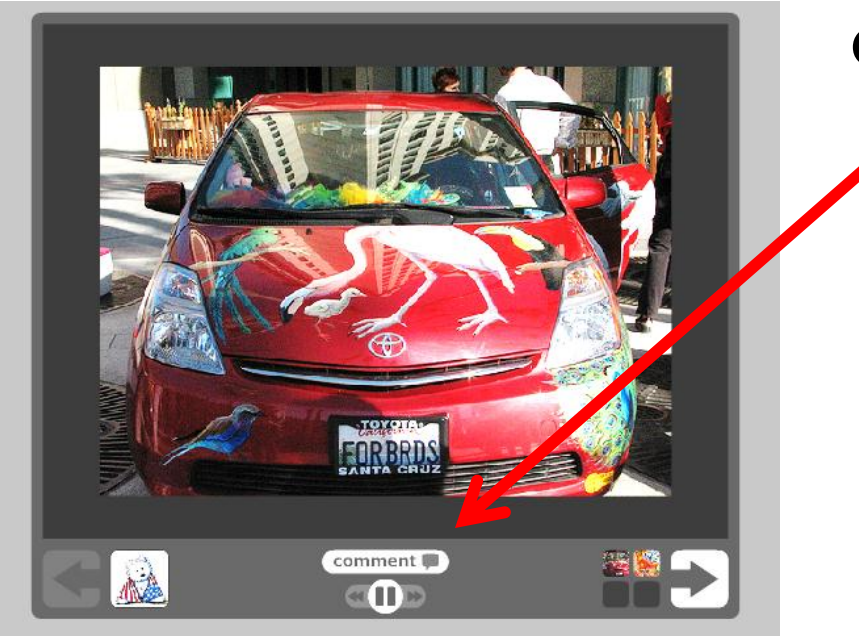

# **Commenting/Decribing**

You can record a comment or you can type a comment. You also can "phone in" and videotape a comment.

We are only using the  $\overline{\phantom{a}}$  option.

Make sure you speak clearly and listen to your recording before saving,

## Hovering over the tools will tell you what they do.

### **After Commenting**

Review the Playback options

Review the Publishing options

- $\checkmark$  Allow anyone to view
- $\checkmark$  Allow anyone to comment
- $\checkmark$  Moderate comments

Double-check your checklist

### **Commenting on Other People's VoiceThread**

Your comments should \_\_\_\_\_\_\_\_\_\_\_\_\_\_\_\_\_\_\_\_\_\_\_\_\_\_\_\_\_\_\_\_\_\_\_\_\_\_

Make at least \_\_\_\_\_\_\_\_\_\_\_ comments on \_\_\_\_\_\_\_\_\_\_\_\_\_\_ other VoiceThreads.

Evaluation: Foreign language rubric

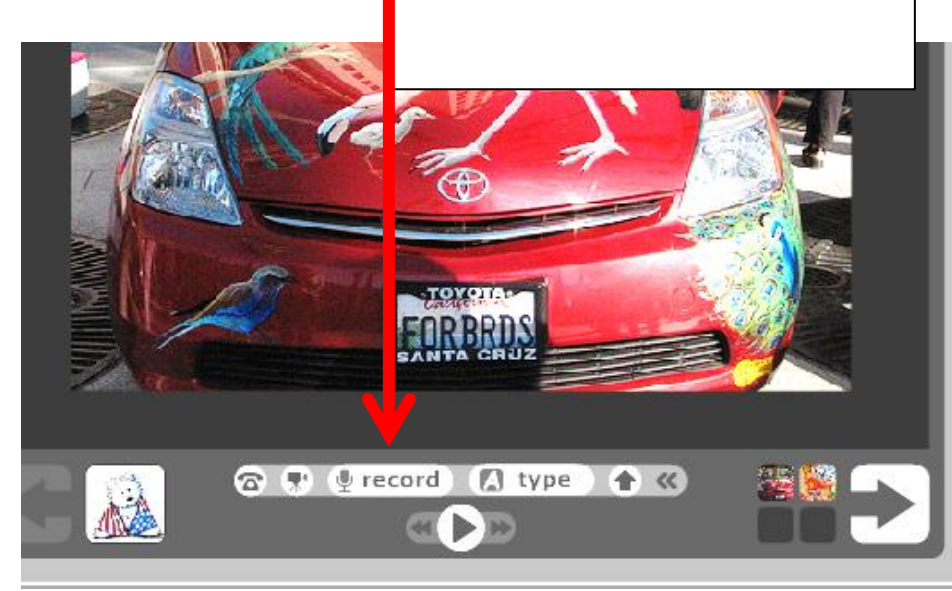